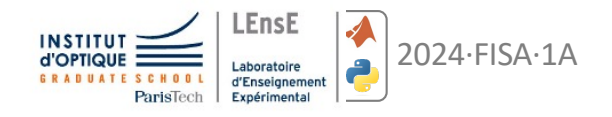

# **D I F F R A C T I O N**

travaux pratiques d'optique initiation au calcul scientifique

*document rédigé par Sébastien de Rossi et Julien Villemejane*

#### PREAMBULE

L'objectif de cette activité est de vous familiariser avec une expérience de diffraction « à l'infini ». A l'issue de cette séance vous serez capable d'aligner un banc optique mettant en œuvre une source quasi-ponctuelle, un objectif d'imagerie, une pupille et une caméra pour un traitement sous matlab ou python. Vos acquisitions devront être de qualité. Pensez à relever tous les paramètres utiles et n'oubliez pas les incertitudes. Vous serez évalué sur un compte-rendu (remise par mail aux enseignants) qui devra être une synthèse du travail fait en séance de TP et en séances d'initiation au calcul scientifique où vous ferez le traitement numérique de vos données expérimentales. La méthodologie pour la rédaction de votre document devra s'appuyer sur les modalités disponibles à cette adresse,

Ξ

ہے۔

δę

[http://lense.institutoptique.fr/comptes-rendus-de-t](http://lense.institutoptique.fr/comptes-rendus-de-tp/)p/

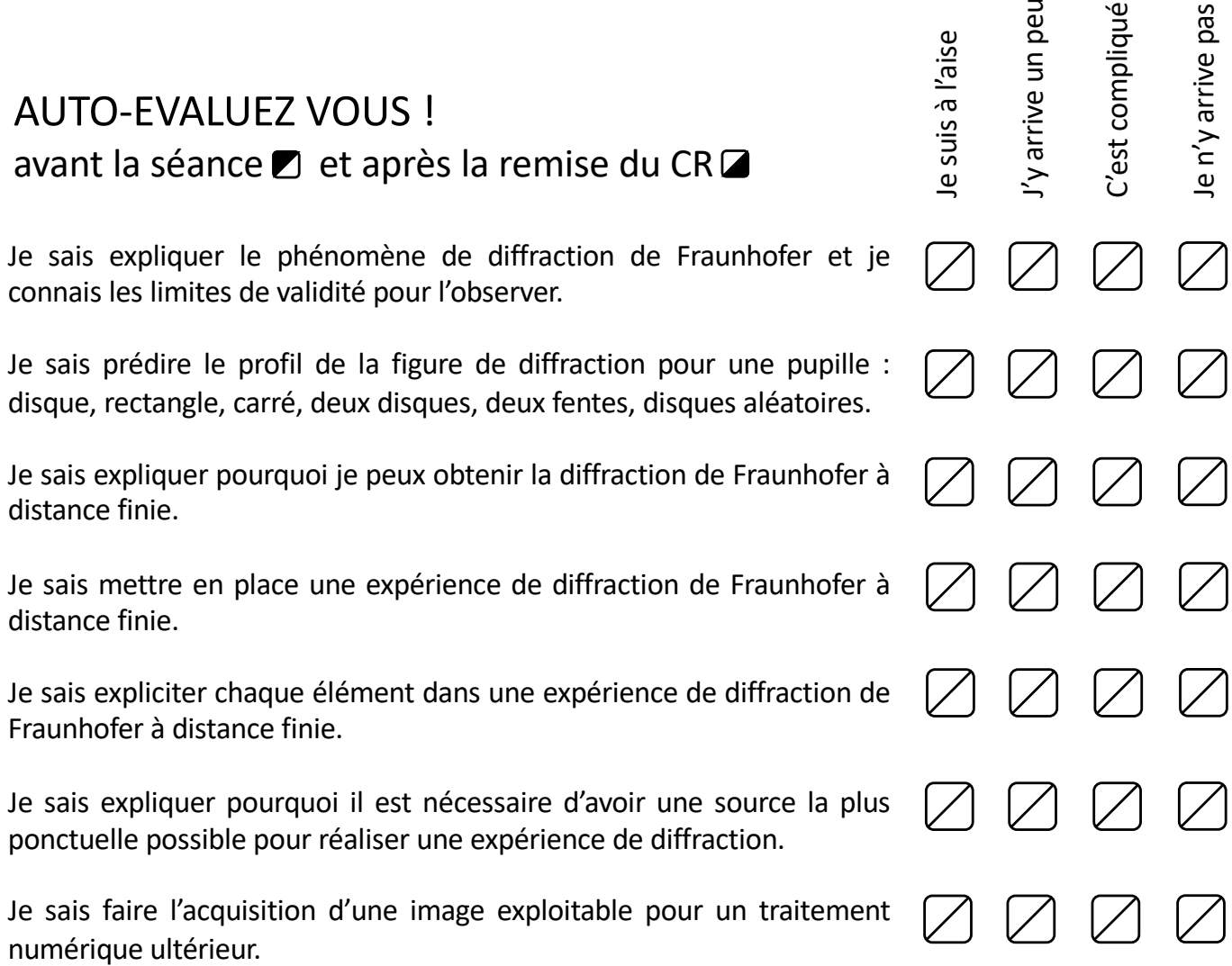

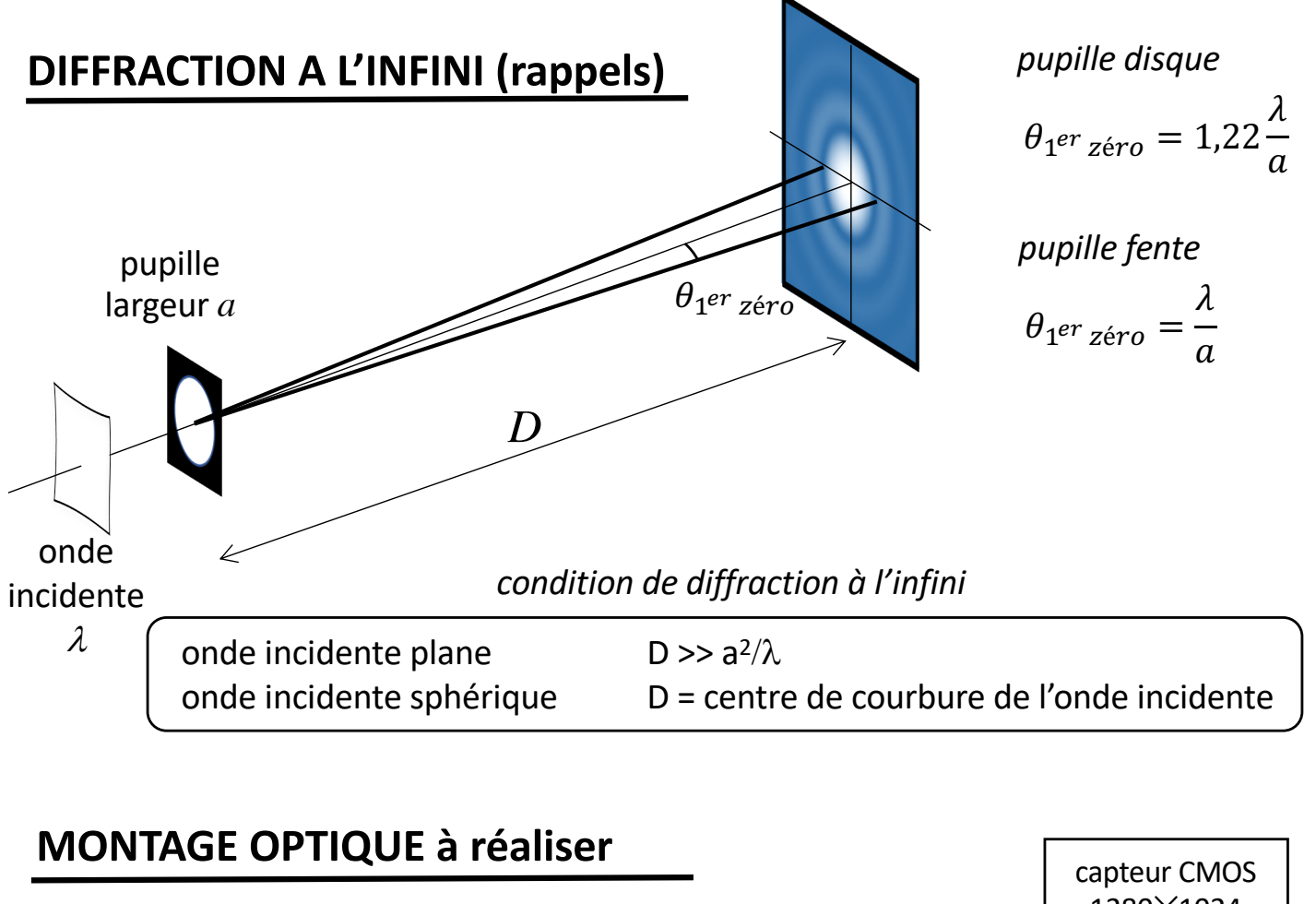

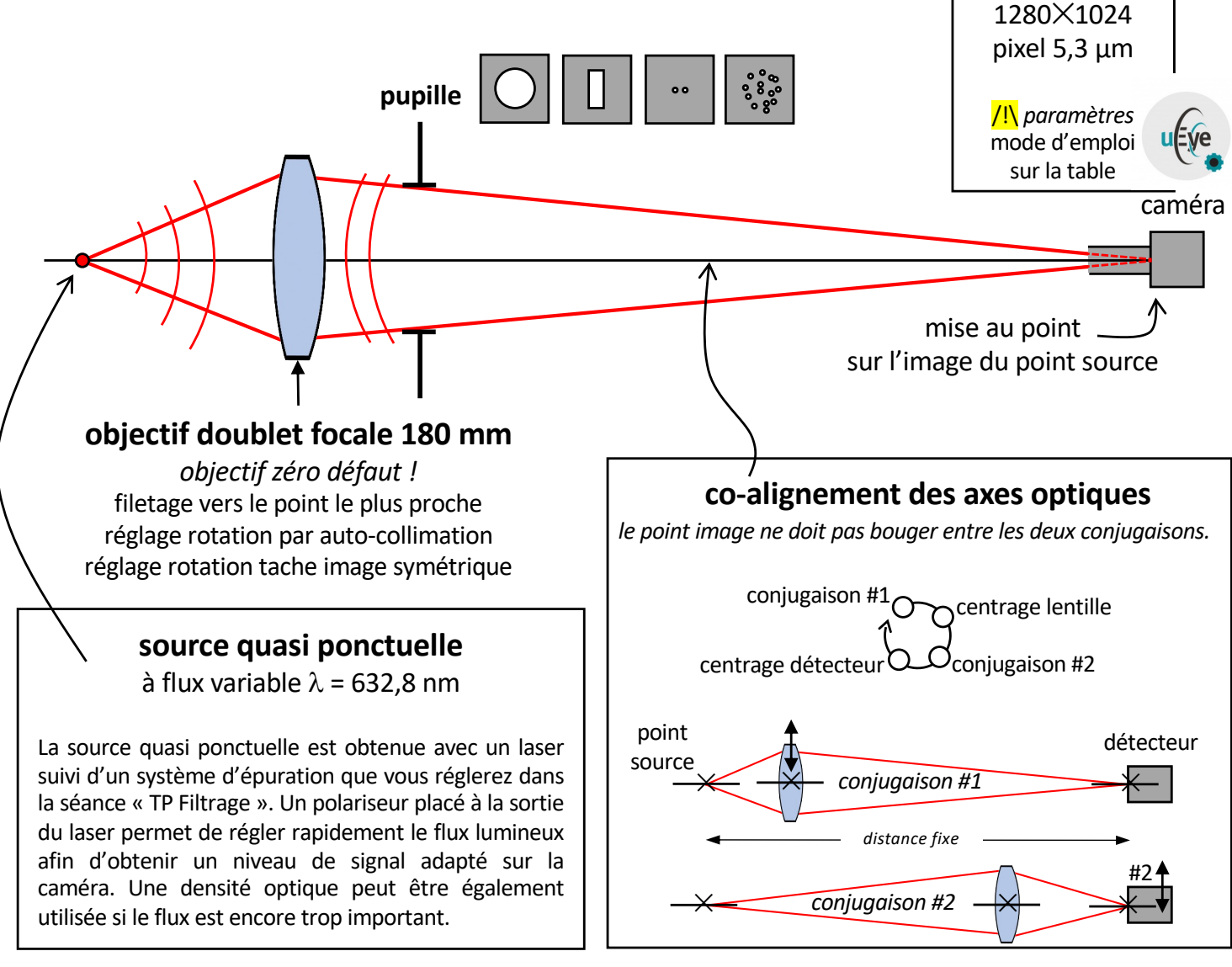

## **Travail demandé en séance de travaux pratiques d'optique**

*chaque étape devra être validée par l'enseignant.*

- Mettre en place l'expérience de diffraction à l'infini en alignant le mieux possible tous les éléments (voir page précédente). Ne pas touchez au filtrage spatial avec le trou. Mettre la caméra à une distance de l'ordre de 80 cm. La mise au point sera correcte si vous observez, à pleine puissance du laser, la diffraction sur les pixels (matrice de petites taches). Bien le régler l'objectif en rotation pour obtenir une tache image la plus symétrique possible (réduire la luminosité).
- Mettre la barrette de pupille-disque juste après l'objectif doublet à une distance suffisamment grande pour bien observer la figure de diffraction. Cette distance sera fixe pour toutes les mesures faites avec les pupille-disques et devra être mesurée à la règle (évaluer l'incertitude de cette mesure). Pour chaque pupille-disque, acquérir avec la caméra la figure de diffraction. Ajuster le flux lumineux, via le polariseur et éventuellement une densité optique, pour obtenir un signal optimal non saturé (c'est fondamental pour le traitement numérique ultérieur). Vérifier sur un cas que le diamètre de la tache de diffraction est bien celui prévu par la théorie de la diffraction.
- Déplacer latéralement la pupille. Fournir une explication de vos observations.
- Déplacer longitudinalement la caméra pour la pupille de 5 mm. Fournir une explication de vos observations.
- Mettre la pupille-fente à la place de la barrette de pupille-disque et régler sa largeur pour qu'elle soit petite devant sa hauteur. Acquérir la figure de diffraction. Mesurer la distance fente-caméra. Faites une mesure de la largeur (la plus petite) de la fente avec un viseur à frontale fixe (ne pas oublier de mesurer précisément le grandissement de l'objectif associé). Vérifier que la largeur de la tache de diffraction est bien celle prévue par la théorie.
- Mettre la pupille « double trous ». Acquérir la figure de diffraction. Déterminer une mesure de la distance entre les trous et la taille moyenne des trous. Vérifier vos estimations par une mesure au viseur.
- Mesurer au viseur  $\times$ 10 la taille des grains de pollen de lycopodes disposés entre deux plaques de verre (attention c'est fragile). Vos pouvez observer que les grains ont à peu près tous la même taille. De votre mesure au viseur, mettre en place une expérience de diffraction permettant d'observer une tache de diffraction et déterminer la taille moyenne des grains de pollen.

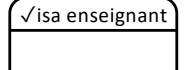

✓isa enseignant

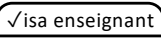

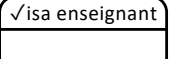

✓isa enseignant

### **Travail demandé en séquence de calcul scientifique**

#### **Pupille disque**

- Charger une image acquise en TP et l'afficher en niveaux de gris.
- Afficher une coupe transversale qui passe par le centre de la tache. Mettre l'abscisse en micromètre. Labelliser les axes.
- Faire une sélection rectangulaire de largeur inférieure au diamètre de la tache et sommer les lignes de plus grande longueur pour obtenir une coupe transversale moyenne. Superposer cette coupe à la précédente pour visualiser l'amélioration du signal.
- Mesurer la largeur entre les deux premiers minima de la coupe moyennée (par pointage manuel ou automatiquement) et en déduire le diamètre de la pupille correspondante en utilisant la formule de la tache de diffraction.
- Faire la mesure précédente pour toutes les pupilles mesurées et tracer sur un graphe le diamètre de la tache d'Airy mesuré en fonction du diamètre du trou associé. Faire une régression linéaire (au sens des moindres carrés) et en déduire une mesure de la distance entre la pupille et le capteur. Comparer à votre mesure à la règle.
- Superposer une de vos coupes, moyennée et normalisée à l'unité, avec la courbe théorique  $\mathcal{E}_{disave}$  de la distribution d'éclairement normalisée sur l'écran,

$$
\mathcal{E}_{disque} = \left|\frac{J_1(\pi x)}{\pi x}\right|^2 \text{ avec } J_1 \text{ fonction de Bessel d'ordre 1 et } x = \frac{a \times sin\theta}{\lambda}.
$$

#### **Pupille fente**

• Effectuer le même traitement pour l'image obtenue avec une pupille fente (affichage, coupe, coupe moyennée et profil théorique).

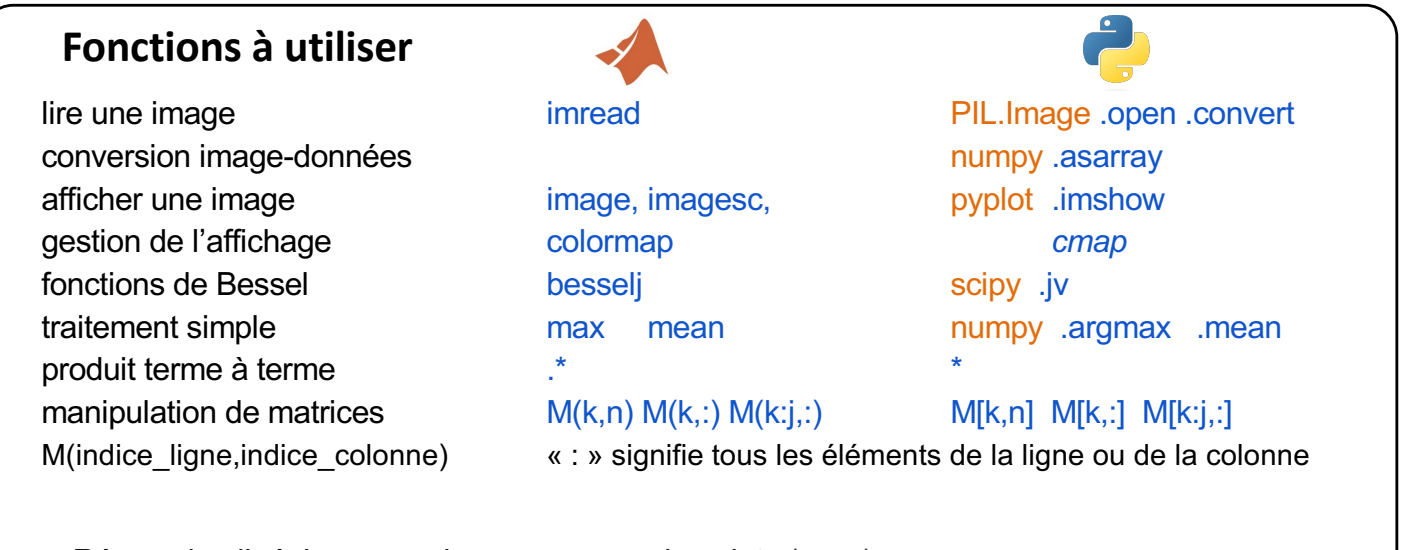

Régression linéaire *y*=a·*x*+*b* sur un nuage de points  $(x_i, y_i)$  1 ≤ *i* ≤ *n* 

$$
\begin{cases}\ny_1 = ax_1 + b & \text{if } \\
y_n = ax_n + b & \text{if } \\
y_n = ax_n + b & \text{if } \\
y_n = b & \text{if } \\
y_n = b & \text{if } \\
y_n = b & \text{if } \\
y_n = b & \text{if } \\
y_n = b & \text{if } \\
y_n = b & \text{if } \\
y_n = b & \text{if } \\
y_n = b & \text{if } \\
y_n = b & \text{if } \\
y_n = b & \text{if } \\
y_n = b & \text{if } \\
y_n = b & \text{if } \\
y_n = b & \text{if } \\
y_n = b & \text{if } \\
y_n = b & \text{if } \\
y_n = b & \text{if } \\
y_n = b & \text{if } \\
y_n = b & \text{if } \\
y_n = b & \text{if } \\
y_n = b & \text{if } \\
y_n = b & \text{if } \\
y_n = b & \text{if } \\
y_n = b & \text{if } \\
y_n = b & \text{if } \\
y_n = b & \text{if } \\
y_n = b & \text{if } \\
y_n = b & \text{if } \\
y_n = b & \text{if } \\
y_n = b & \text{if } \\
y_n = b & \text{if } \\
y_n = b & \text{if } \\
y_n = b & \text{if } \\
y_n = b & \text{if } \\
y_n = b & \text{if } \\
y_n = b & \text{if } \\
y_n = b & \text{if } \\
y_n = b & \text{if } \\
y_n = b & \text{if } \\
y_n = b & \text{if } \\
y_n = b & \text{if } \\
y_n = b & \text{if } \\
y_n = b & \text{if } \\
y_n = b & \text{if } \\
y_n = b & \text{if } \\
y_n = b & \text{if } \\
y_n = b & \text{if } \\
y_n = b & \text{if } \\
y_n = b & \text{if } \\
y_n = b & \text{if } \\
y_n = b & \text{if } \\
y_n = b & \text{if } \\
y_n = b & \text{if } \\
y_n = b & \text{if } \\
y_n = b & \text{if } \\
y_n = b & \text{if } \\
y_n = b & \text{if } \\
y_n = b & \text{if } \\
y_n = b & \text{if } \\
y_n = b & \text{if } \\
y_n = b & \text{if } \\
y_n = b & \text{if } \\
y_n = b & \text{if } \\
y_n = b & \text{if } \\
y_n = b & \text{if } \\
y_n = b & \text
$$

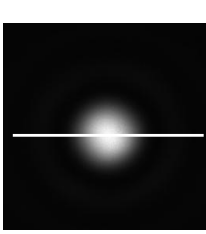

*coupe centrée*

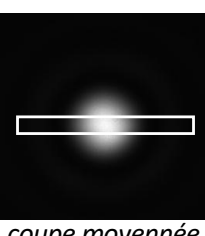

*coupe moyennée*

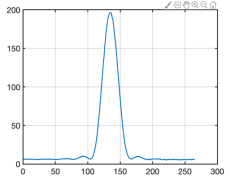

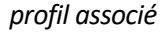